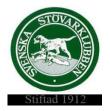

#### Svenska Stövarklubben

#### Protokoll 2/2023

## Styrelsemöte 230227 kl 19.00 via Teams

Närvarande: Rolf Karlsson, ordf, Marita Lithander, sekr, Henrik Mårts, Markus Enstedt, Göran Johansson, Leif Lundholm, Thomas Eriksson, Thomas Larsson och Andrea Rahm.

## §17 Mötet öppnas

Rolf hälsar oss välkomna och förklarar mötet för öppnat.

## §18 Val av en justerare

Till att justera dagens protokoll väljs Thomas Larsson.

## §19 Godkännande av dagordningen

Dagordningen godkänns efter tillägg av punkterna 6 h) Utmärkelser och 90-årsjubileum Västsvenska stkl, dagordningen kompletteras även med 12 Rapport ekonomi och 13 Rapport utställningsansvarig.

#### §20 Föregående protokoll nr 1/2023

Föregående protokoll godkänns och läggs till handlingarna.

#### §21 AU-beslut

Inga AU-beslut tagna.

## §22 Inkomna ärenden/rapporter

## a) Motioner till KF

Thomas E arbetar vidare med vår motion till KF ang vargproblemen. Förslaget presenteras för styrelsen och samverkansgruppen inför KF den 15 mars.

## b) Samverkansmöte inför KF den 15 mars (motioner) och 29 mars (kandidater)

Rolf, Göran, Marita och Thomas L beslutas delta vid dessa möten.

## c) Temadagar Öster Malma 24-25 mars

Rolf och Thomas L deltar.

## d) Inbjudan till möte med specialklubbarna den 1 april

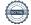

Styrelsen beslutar att vi inte deltar i detta möte.

#### e) Beslut från Naturvårdsverket

Henrik redogör för vårt beviljade bidrag ur Viltvårdsfonden som ska användas för utbildning av jaktprovsdomare.

## f) Europapokalen

Styrelsens beslutar att ersättning till hundägaren ska uppgå till 75% av den totala kostnaden för resa och uppehälle.

## g) Skrivelse från Sv spaniel- och retriverklubben ang HD

Styrelsen beslutar att ställa sig bakom skrivelsen ang HD. Göran deltar i mötet med SKK's avelkommitté den 15 mars för att diskutera HD-motioner.

#### h) Västsvenska Stövarklubben 90 år

Styrelsen beslutar att tre av föreningens funktionärer tilldelas Förtjänstnålen. Representant från styrelsen är inbjuden till jubileet, Thomas L kommer att delta.

## §23 Rapport från Avelsansvarig- Göran

#### a) Bidrag korsningsprojekt smålandsstövaren

## Styrelsen beslutar att-

Ansöka om medel hos SKK för inkorsningsprojekt för Smålandstövare. Göran skickar den vidare till SKK's avelskommitté.

Bistå rasvårdsprojektet för Smålandsstövare med totalt 125 tkr under en tidsperiod av 5 år.

## b) Avelsrapporter från avelsråden

Styrelsen har tagit del av de avelsrapporter som inkommit, det är Smålandstövare, Hamiltonstövare och Luzernerstövare. Tidigare beslutad ersättning till avelsråd betalas ut då dessa har fullföljt sitt uppdrag.

## §24 Rapport från räv/regelansvarig-Thomas L

Thomas rapporterar att regelgruppen har träffats. Arbetet med utbildningsmaterialet fortlöper. I nr 2 av Stövaren bifogas en regelbok.

Regelkonferens är planerad till den 6-7 maj på Arlanda Hotellby, Henrik skickar ut inbjudan till lokalklubbarna.

#### §25 Rapport från medlemsansvarig/informationsansvarig-Andrea

Andrea jobbar vidare med profilkläder och ev. samarbete med foderleverantör.

## §26 Rapport från IT-ansvarig- Leif

Leif jobbar med utbildningsmaterial till rapporteringssystemet. Han har även varit i kontakt med Norska Kennelklubben ang möjligheten att få in norska stamtavlor i vårt system.

## §27 Rapport från hemsideansvarig- Markus

Markus uppdaterar hemsidan med nya flikar och kalendern är uppdaterad med årets utställningar.

Många lokalklubbar är dåliga på att svara på de mail Markus har skickat till dem.

## §28 Ekonomi- Henrik

Henrik berättar kort om att placeringen i räntekonton är gjorda i december.

Revisorernas anmärkning för 2021 på klubbens fondavsättningar kontrolleras upp inför 2022 år bokslut. Marita kontaktar arkivet för att försöka få fram statuter för klubbens fonder.

## §29 Utställningar- Thomas E

Thomas har nu klart med en ringsekreterare på utställningen i Lycksele. De kommer då att använda rapporteringssystemet "live".

## Styrelsen beslutar att-

Ansöka hos SKK om att anordna en exteriördomarkonferens 2025. Thomas skriver ansökan och Marita skickar in den till före den 25 mars.

Svara nej på samtliga förslag i SKK's remiss angående införande av junior- och veteranchampionat. Thomas E skriver svar och Marita skickar in den till SKK.

## §30 Nästa möte

Nästa styrelsemöte bestäms till den 27 mars kl. 19.00

## §31 Mötet avslutas

| Rolf | tackar | för | idag | och | förklarar | mötet 1 | för avslutat. |
|------|--------|-----|------|-----|-----------|---------|---------------|
|      |        |     |      |     |           |         |               |

| Vid protokollet  |  |  |
|------------------|--|--|
| Navita Lithaadaa |  |  |
| Marita Lithander |  |  |
| Justerat         |  |  |
|                  |  |  |
|                  |  |  |

Rolf Karlsson Thomas Larsson

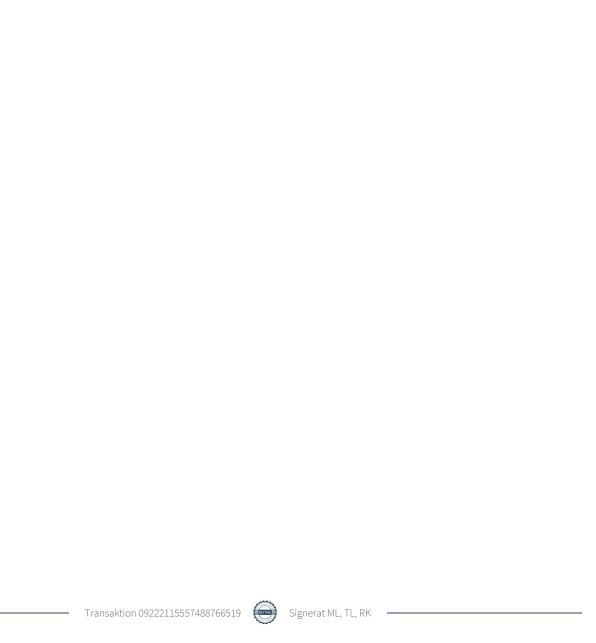

## Verifikat

Transaktion 09222115557488766519

## Dokument

## Protokoll 2 2023

Huvuddokument

4 sidor

Startades 2023-03-12 12:48:18 CET (+0100) av Reduca eSign (Re)

Färdigställt 2023-03-23 10:08:51 CET (+0100)

## Initierare

## Reduca eSign (Re)

reduca-esign@reduca.se

## Signerande parter

## Marita Lithander (ML)

sekreterare@stovare.se

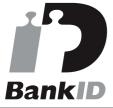

Namnet som returnerades från svenskt BankID var "MARITA LITHANDER"

Signerade 2023-03-12 12:50:06 CET (+0100)

## Rolf Karlsson (RK)

ordforande@stovare.se

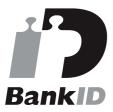

Namnet som returnerades från svenskt BankID var "Rolf Gunnar Karlsson"

Signerade 2023-03-12 20:14:41 CET (+0100)

## Thomas Larsson (TL)

thomas.larsson@stovare.se

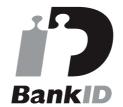

Namnet som returnerades från svenskt BanklD var "Per Thomas Larsson"

Signerade 2023-03-23 10:08:51 CET (+0100)

Detta verifikat är utfärdat av Scrive. Information i kursiv stil är säkert verifierad av Scrive. Se de dolda bilagorna för mer information/bevis om detta dokument. Använd en PDF-läsare som t ex Adobe Reader

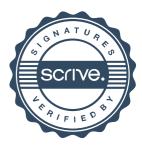

# Verifikat

Transaktion 09222115557488766519

som kan visa dolda bilagor för att se bilagorna. Observera att om dokumentet skrivs ut kan inte integriteten i papperskopian bevisas enligt nedan och att en vanlig papperutskrift saknar innehållet i de dolda bilagorna. Den digitala signaturen (elektroniska förseglingen) säkerställer att integriteten av detta dokument, inklusive de dolda bilagorna, kan bevisas matematiskt och oberoende av Scrive. För er bekvämlighet tillhandahåller Scrive även en tjänst för att kontrollera dokumentets integritet automatiskt på: https://scrive.com/verify

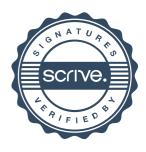